## Notes on Vectors: Examples of Vector Operations Part 1

For these examples of vector operations refer to the summary notes

https://faculty.tarleton.edu/jgresham/Math%20109/notes\_vector.pdf [copy and paste this link]

Also refer to the three illustrators found in the Math 1316 notes at

https://faculty.tarleton.edu/jgresham/Math%20109/math-109.html

In this part we consider conversion of vector forms between rectangular and polar form. Polar form provides a good visualization of a vector whereas rectangular form provides an easy way to add vectors.

When we write vectors we use angle brackets, not parentheses. The notation  $(3, 4)$  refers to the specific point on the x-y plane, but **angle brackets**  $\vec{u} = \langle 3, 4 \rangle$  is a vector with a horizontal displacement of 3 and a vertical displacement of 4. When you write this vector for online problems you will use the less than and greater than symbols:

 $u = < 3.4 >$ 

Notice that the vector naming notation is either the vector name with an arrow above it or the vector name in bold print.

Here's a picture of this vector.

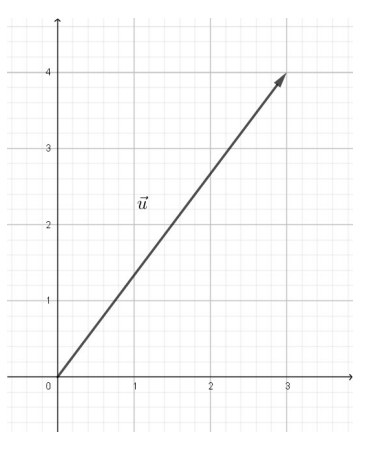

This vector is drawn with beginning point  $(0, 0)$ , but the same vector could be drawn with any other beginning point. If we consider this vector in polar form we get its **magnitude** (or *length* or *absolute value*) is

$$
|u| = \sqrt{3^2 + 4^2} = 5
$$

and its **angle**  $\theta$  is

$$
\theta = \tan^{-1}\left(\frac{4}{3}\right) \cong 53.3^{\circ}
$$

 $\mathbf{u} = \langle 3, 4 \rangle = \langle 5 \angle 53.3^{\circ} \rangle$ 

Then

$$
\mathbf{1} \\
$$

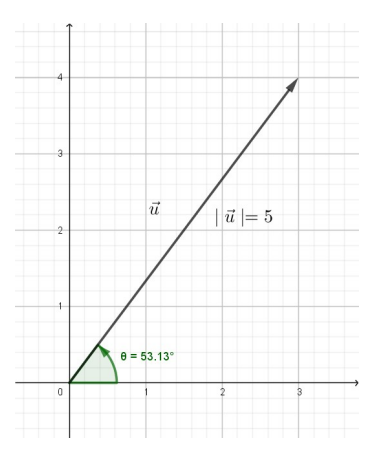

**Example 1:** Convert polar form to rectangular form:  $(6\angle 300^{\circ})$ .

**Solution:** Use the conversion formula  $\langle r \cos \theta, r \sin \theta \rangle$  to get

$$
\begin{aligned}\n\langle 6\cos 300^\circ, 6\sin 300^\circ \rangle \\
&= \langle 6\left(\frac{1}{2}\right), 6\left(-\frac{\sqrt{3}}{2}\right) \rangle \\
&= \langle 3, -3\sqrt{3} \rangle\n\end{aligned}
$$

so that

$$
x = 3 \quad \text{and} \quad y = -3\sqrt{3}
$$

For  $y$  type:  $-3$ sqrt $(3)$ 

Calculator Trick: Press  $\langle 2ND \rangle \langle ANGLE \rangle$  on the TI-83 or -84 to bring up the ANGLE menu:

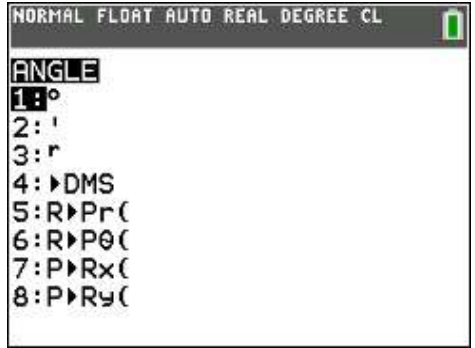

Then select 7. P->Rx( and enter 6,300) [degree mode here!] and press <ENTER>. Repeat these steps with  $8.$  P->Ry(6,300).

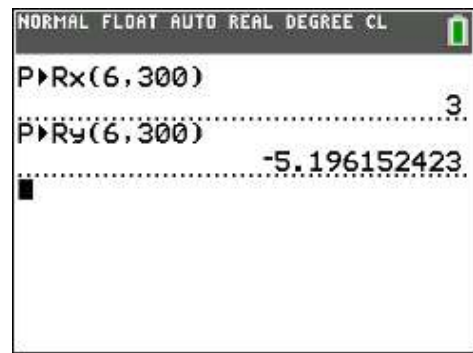

The result for y is the decimal version of  $-3\sqrt{3}$ . An exact answer, if possible, is preferred in these conversions.

Example 2: Convert the following rectangular coordinates into polar coordinates. Always choose  $0 \leq \theta < 360^{\circ}$ 

## 1. A.  $\langle 0, 5 \rangle$ .

Solution: It may be helpful to sketch a picture of this vector.

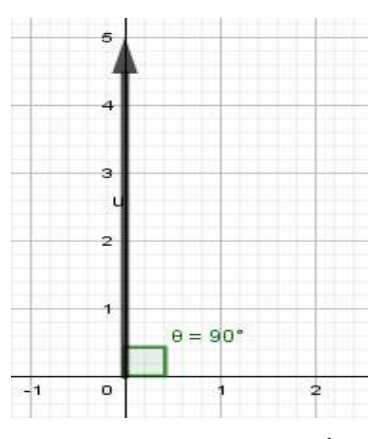

The length of this vector is 5. But since  $\langle a, b \rangle = \langle 0, 5 \rangle$ ,  $\tan \theta = \frac{b}{a} = \frac{5}{0}$  $\frac{5}{0}$  is undefined, we cannot find the angle with tan<sup>-1</sup>( $\frac{b}{a}$ ). The tip of the vector lies on the positive x-axis and so  $\theta = 90^{\circ}$ . **Calculator Trick:** <2ND><ANGLE> and use 5. R->Pr( and then again 6. R->P $\theta$ (

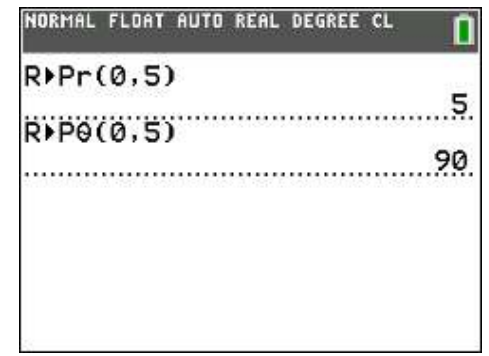

## **B.**  $\langle -\sqrt{3}, -1 \rangle$

**Solution**: To find  $r = \sqrt{a^2 + b^2}$  substitute

$$
r = \sqrt{(-\sqrt{3})^2 + (-1)^2}
$$
  
=  $\sqrt{3} + 1$   
= 2

To find  $\theta$  we note that

$$
\tan \theta = \frac{-1}{-\sqrt{3}} = \frac{\sqrt{3}}{3} \text{ and } \theta \text{ is in QIII}
$$

On the calculator

$$
\tan^{-1}\left(\frac{\sqrt{3}}{3}\right) = 30^{\circ}
$$

but this is not angle  $\theta$ . It is the **reference angle** for  $\theta$  in QIII. Then  $\theta = 180^{\circ} + 30^{\circ} = 210^{\circ}$ 

## Then we have

$$
r = 2
$$
 and  $\theta = 210^{\circ}$ 

Now let's look at the calculator version:

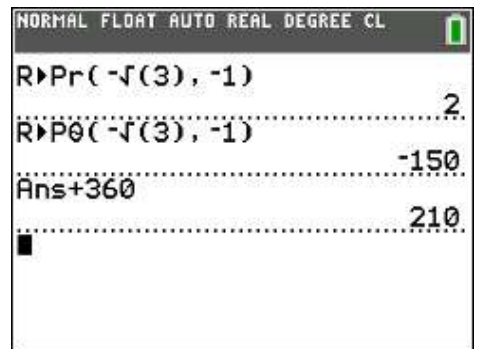

Notice that the R->P $\theta(-\sqrt{3},-1)$  gave a correct angle, but expressed as a negative angle. If the angle is in QIII or QIV, the answer will be a negative angle. Just add 360 degrees to insure that it is between  $0^{\circ}$  and  $360^\circ$  as the problem requires.

**Example 3:** A bullet is fired into the air with an initial velocity of 900 feet per second at an angle of 59 $\degree$  from the horizontal. The horizontal and vertical components of the velocity vector are ?

Solution: Calculate

$$
< 900 \cos 59^\circ, 900 \sin 59^\circ > \\ = < 463.5343, 774.4506 > \end{math}
$$

**Example 4:** Find the vector of length 2 making an angle of  $30^\circ$  with the x-axis.

Solution:

$$
\langle 2\angle 30^\circ \rangle = \langle 2\cos 30^\circ, 2\sin 30^\circ \rangle
$$
  
=  $\langle \sqrt{3}, 1 \rangle$ 

Use less than and greater than symbols to express the angle online

 $<$ sqrt $(3)$ , l >

Don't forget the  $\langle \rangle$  or it will be counted wrong. Also () will be incorrect.

**Example 5:** Find the vector  $\overrightarrow{AB}$  in R<sup>2</sup> given in the figure.

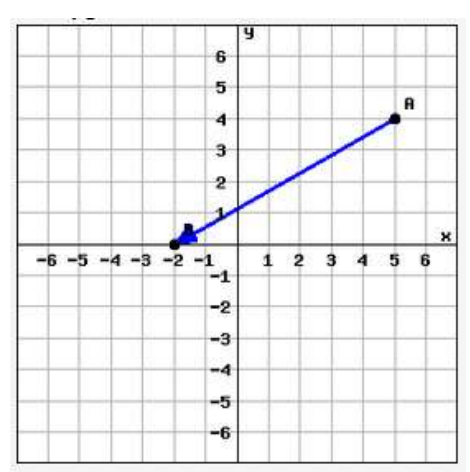

**Solution:** The vector starts at  $A(5, 4)$  and ends at  $B(-2, 0)$ . Use  $B - A$  by subtracting coordinates:

$$
\overrightarrow{AB} = \langle -2 - 5, 0 - 4 \rangle = \langle -7, -4 \rangle
$$

Type  $\langle -7, -4 \rangle$  for an online answer.

**Example 6:** Add vectors:  $\langle 5, 1 \rangle + \langle 3, 4 \rangle$ .

Solution: To add vectors in rectangular form, just add the corresponding components:

$$
\langle 5, 1 \rangle + \langle 3, 4 \rangle = \langle 5 + 3, 1 + 4 \rangle
$$

$$
= \langle 8, 5 \rangle
$$

Here's a picture that illustrates this problem

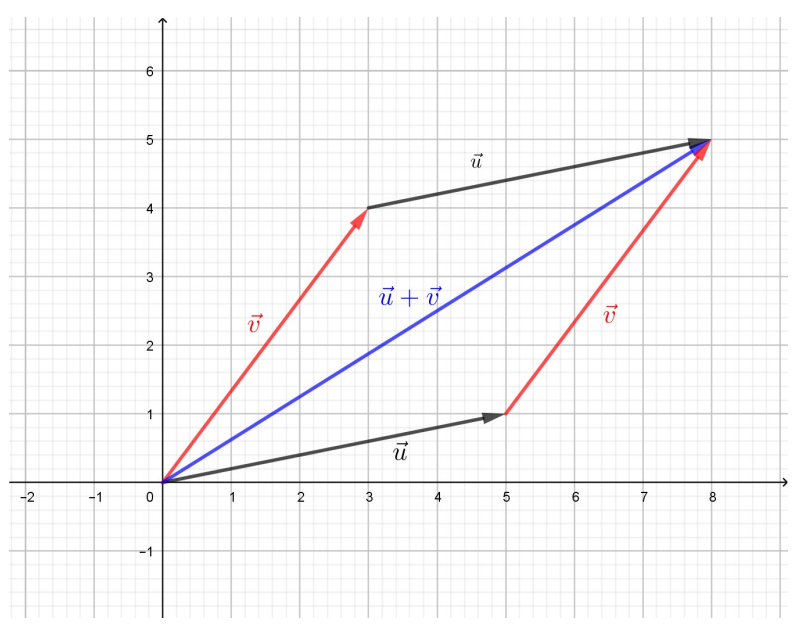

In this we see that the sum vector is the diagonal of the parallelogram. It is also the resultant (another name for sum) that comes from placing the tail of  $\vec{v}$  at the tip of  $\vec{u}$  (tip-to-tail addition).

Vector addition is used in physics to add forces, and to add displacements. We will give examples in the notes on vector applications.

Exercise 7: Calculate:

 $3\langle 2,4 \rangle$ 

Solution: This operation is called *scalar multiplication*. Just multiply the scalar, 3, by each component.

$$
3\langle 2,4\rangle = \langle 6,12\rangle
$$

The vectors  $\langle 2, 4 \rangle$  and  $\langle 6, 12 \rangle$  both point in the same direction (they are parallel), but the length of  $\langle 6, 12 \rangle$  is three times the length of  $\langle 2, 4 \rangle$ .

Here's some illustrations of scalar multiplicaton

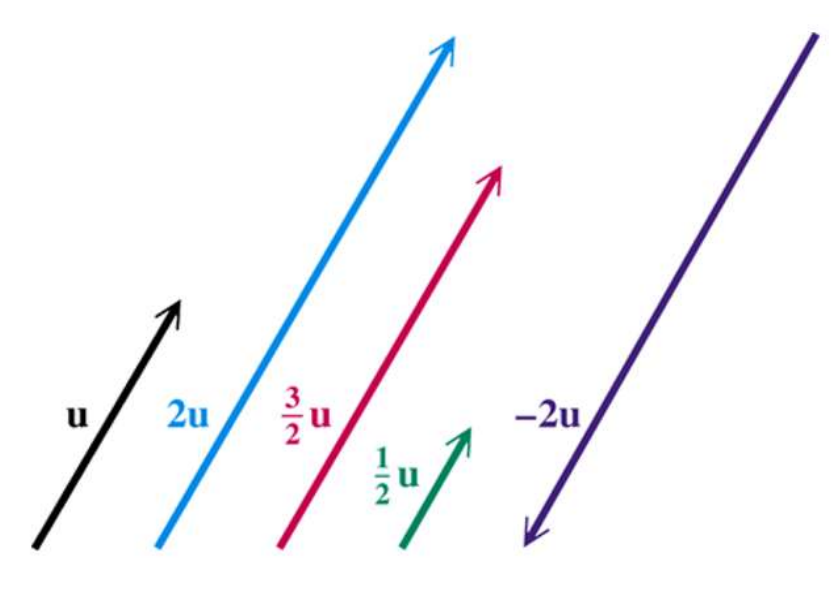

[Figure from the Math 1316 textbook Trigonometry, 11th Edition, authors Margaret Lial, JohnHornsby, David I. Schneider, Callie Daniels. Published by Pearson]

**Exercise 8:** Suppose  $\vec{u} = \langle 1, 5 \rangle$  and  $\vec{v} = \langle 3, 4 \rangle$ . Find the following:

1. A.  $\vec{u} - \vec{v} = ?$ 

Solution: Instead of adding components, subtract them:

$$
\vec{u} - \vec{v} = \langle 1 - 3, 5 - 4 \rangle
$$

$$
= \langle -2, 1 \rangle
$$

**B**.  $-\frac{1}{3}$  $\frac{1}{3}$  $\overrightarrow{v}$  = ?

Solution:

$$
-\frac{1}{3}\overrightarrow{v}=-\frac{1}{3}\langle 3,4\rangle=\langle -1,-\frac{4}{3}\rangle
$$

**C.**  $5\vec{u} - 7\vec{v} = ?$ 

Solution: Do the scalar multiplication, and then subtract:

$$
5\vec{u} - 7\vec{v} = 5\langle 1, 5 \rangle - 7\langle 3, 4 \rangle
$$

$$
= \langle 5, 25 \rangle - \langle 21, 28 \rangle
$$

$$
= \langle -16, -3 \rangle
$$